## **ФЕДЕРАЛЬНОЕ АГЕНТСТВО ПО ОБРАЗОВАНИЮ** МОСКОВСКИЙ ГОСУДАРСТВЕННЫЙ СТРОИТЕЛЬНЫЙ УНИВЕРСИТЕТ

Факультет информационных систем, технологий и автоматизации в строительстве Кафедра информационных систем и технологий управления в строительстве

# МЕТОДИЧЕСКИЕ УКАЗАНИЯ

к выполнению первой вычислительной практики для студентов специальности 230102 – «Автоматизированные системы обработки информации и управления»

Б. С. Садовский

Москва 2009

## Оглавление

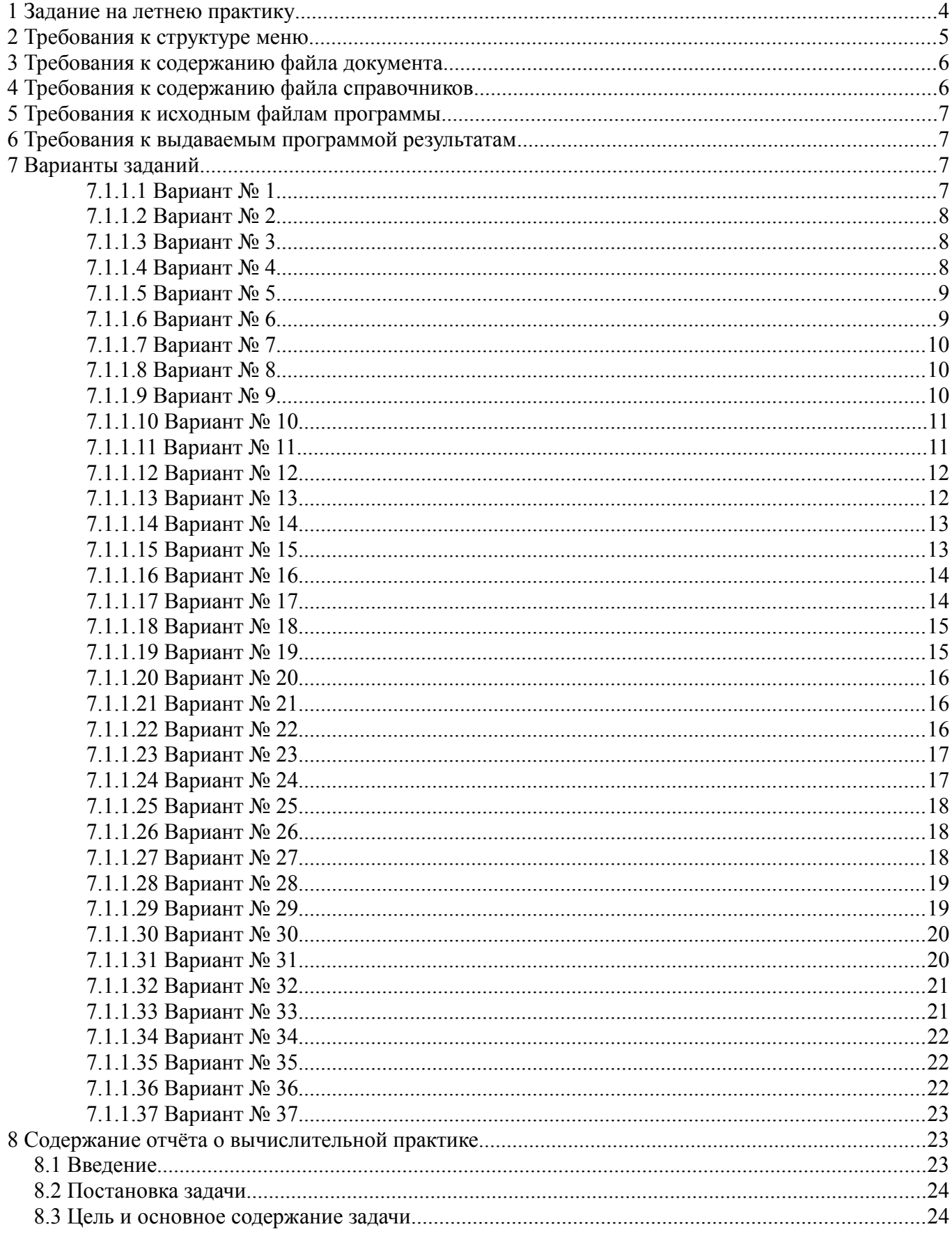

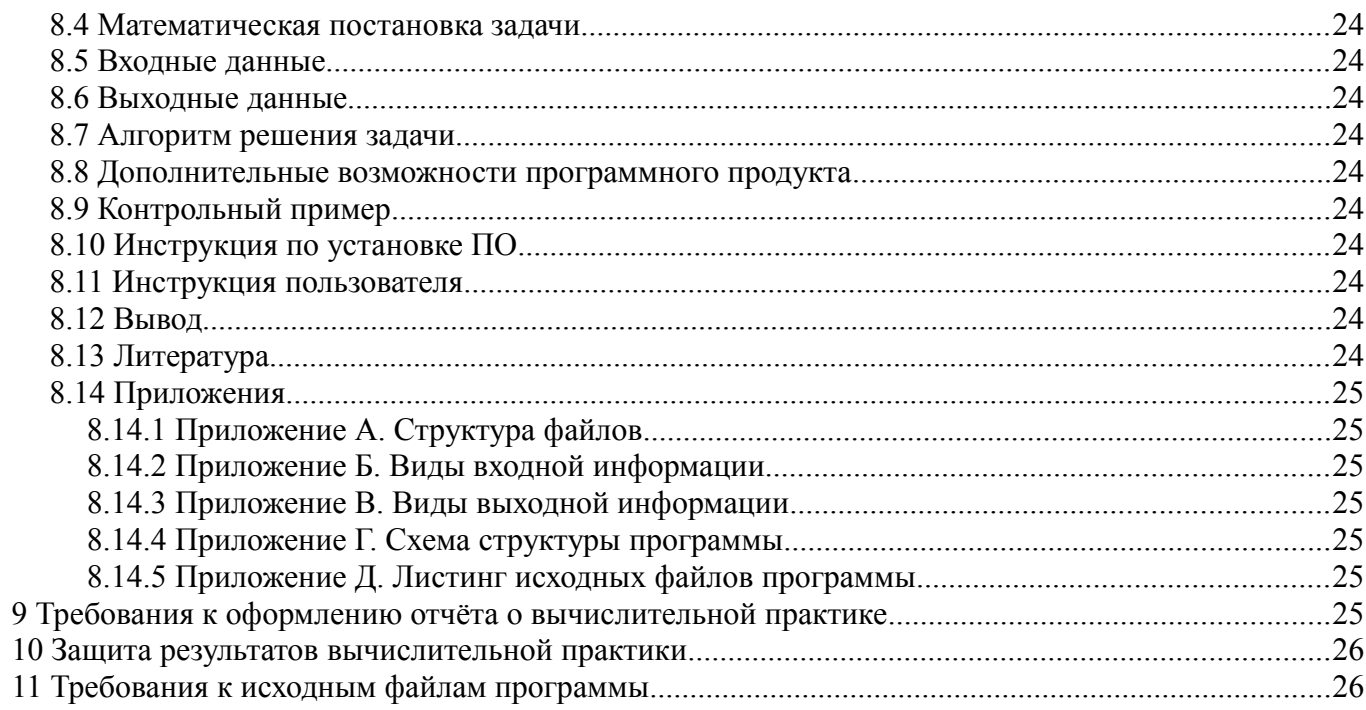

## **1 Задание на летнею практику**

Написать программу на языке программирования Си, осуществляющей обработку данных из файла (документа) и запись результата обратно, при этом часть данных для основного файла (документа) берётся из файлов (справочников), согласно представленной ниже схеме.

Структура работы программы с документами и справочниками

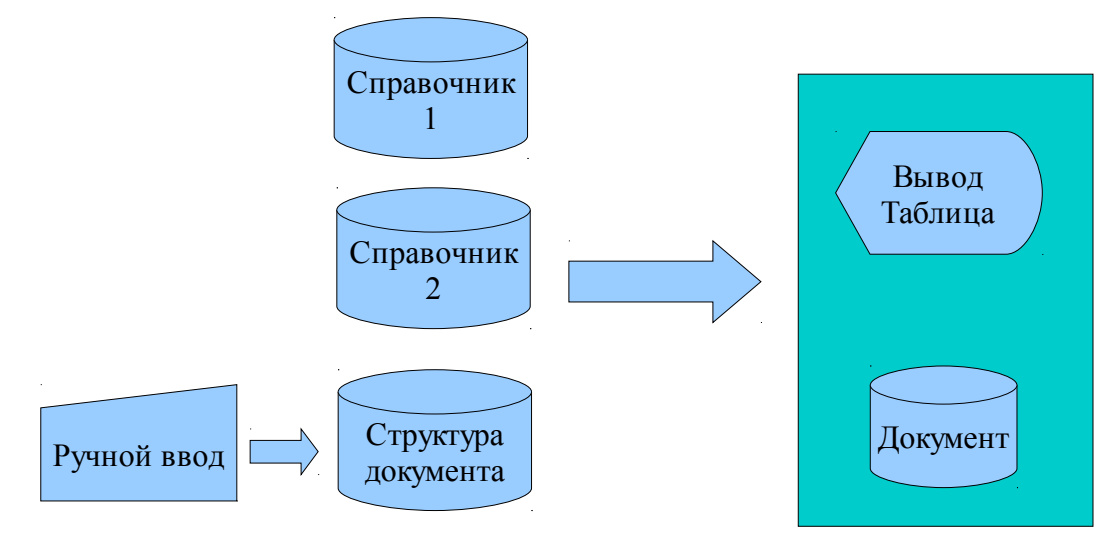

Ниже задание пояснено на примере программы, учёта работников компании.

Структура таблиц и их внутренней связи

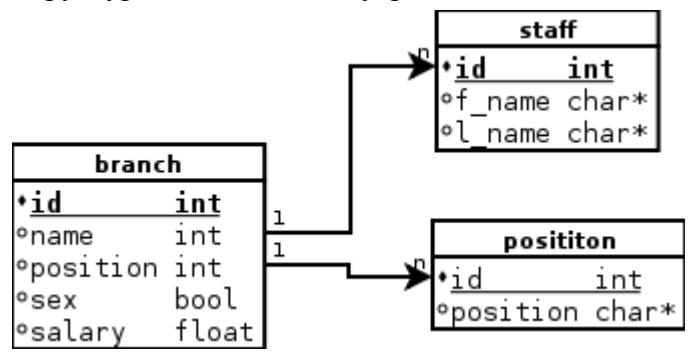

Где branch — документ, staff, position — справочники, поля (id, f\_name, l\_name и т. д.) и типы данных этих полей (int, char\*, char\* и т. д.) соответственно.

### **Отображаемые таблицы**

Таблица **staff**

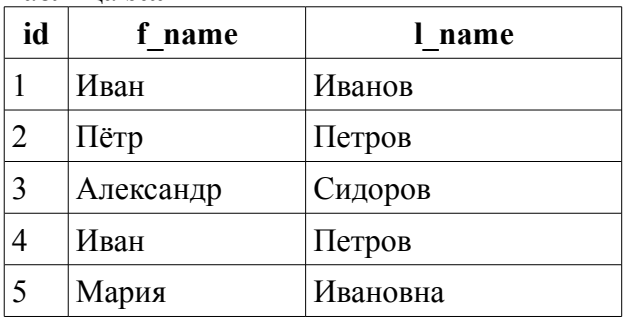

#### Таблица **position**

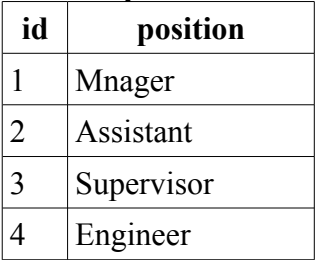

Документ выводимый пользователю на экран и в файл в пункте меню 4). Таблица **branch**

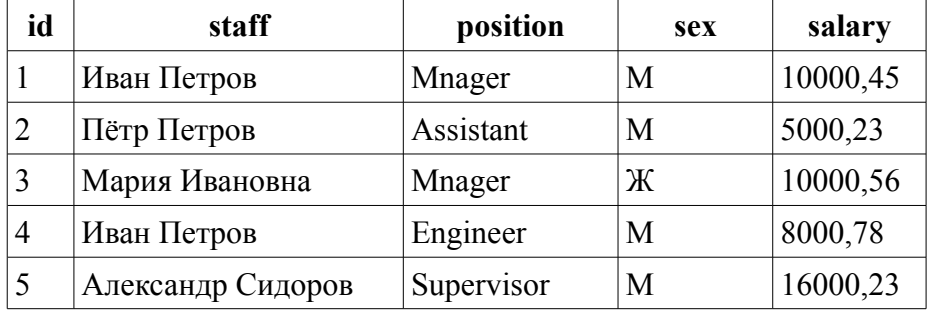

Реальное содержание таблицы **branch** с которым работает программа и которое открывается и закрывается через пункт пункт меню 1).

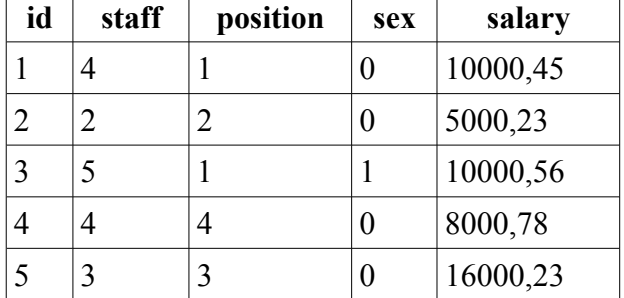

Поля *name* и *position*, таблицы *branch* являются связанными с полями *staff(id)* и *position(id)*. В документе *branch* в поле *name* должно отображаться значение полей *f\_name* и *l\_name* справочника *staff*, и в поле *position* должно отображаться значение поля *position* справочника *position*. Если при вставке значения в документ, нет соответствия этому значению в справочниках, то вставка не допускается.

Например добавим следующую запись в документ.

*6;43;2;0;2300;*

На такую вставку программа выдаст ошибку, так как в нашем примере в таблице *staff* нет значения в поле *id* c числом 43.

Вид ввода данных в таблицу:

Введите id имени и фамилии сотрудника: \_ Введите id должности сотрудника: Введите пол сотрудника: Введите его зарплату:

## **2 Требования к структуре меню**

Меню (является пользовательским интерфейсом) должно иметь вид текстового списка как показано ниже.

Вид « Главного меню»:

- 1) Файл
- 2) Редактировать документ
- 3) Вывести на экран документ
- 4) Записать документ в файл txt
- 5) Справочник
- 6) Помощь
- 7) О программе
- 8) Выход

Вид меню «Файл»:

- 1. Открыть
- 2. Сохранить
- 3. Закрыть

Вид меню «Редактировать документ»:

- 1. Добавить запись
- 2. Удалить запись
- 3. Редактировать существующую запись

Вид меню «Справочник»:

- 1. Открыть справочник
- 2. Редактировать запись в справочнике (Опционально)
- 3. Добавить запись в справочник (Опционально)
- 4. Удалить запись (Опционально)
- 5. Закрыть справочник
- 6. Добавить ещё один справочник (Опционально)
- 7. Вывести на экран

## **3 Требования к содержанию файла документа**

В файле документа, в виде строк, должны содержатся данные разделённые точкой с запятой. Вывод на экран данных должен быть в виде таблицы. Часть данных (ключ) столбца должна соответствовать полю ID (ключ) в справочнике. В поле ID должны быть уникальные (без повторов ) значения и не должно быть пустых. В файле должно быть не менее 10-и записей.

## **4 Требования к содержанию файла справочников**

Файл справочника, так же как и файл документа, состоит из строк, в которых разделение между полями производится точкой с запятой. Каждая строка начитается с ID. В поле ID должны быть уникальные (без повторов) значения и не должно быть пустых. В файле должно быть не менее 15 и записей.

## **5 Требования к исходным файлам программы**

Программа должна быть написана на языке высокого уровня Си и выполнять следующие требования:

- 1. Имена переменных должны выражать их содержимое, а имена функций совершаемую ими работу.
- 2. Запрещено пользоваться транслитерацией!
- 3. После знаков операций (англ. operator) должен быть обязательно пробел (например, после запятой).
- 4. Правильное расположение отступов и переносов.
- 5. Проект ПО должен состоять из нескольких файлов.

## **6 Требования к выдаваемым программой результатам**

- 1. При сохранении документа в файл заносится лишь ключ записи из справочника.
- 2. При выводе на экран не отображать ключ (id), а подставлять данные какого либо столбца из справочника.
- 3. В программе для хранения данных необходимо использовать структуры.
- 4. Организовать возможность выделения строк в таблицах.

## **7 Варианты заданий**

### *7.1.1.1 Вариант № 1*

#### **Телефонная компания**

Структура телефонной базы абонентов содержит следующие поля:

- a) порядковый номер записи (id);
- b) номер телефона;
- c) фамилия, имя абонента (из справочника name.db);
- d) тарифный план (из справочника tarif.db);
- e) адрес абонента.

Документ, содержащий список абонентов, называется tele.db и содержит записи вида: «1;1234567;1;1;ул. Строителей д. 5;». Для разделения полей используется (;).

Справочник, содержащий ФИ абонента, называется name.db и содержит записи вида: «1;Иванов Иван;».

Справочник, содержащий тарифный план, называется tarif.db и содержит записи вида: «1;Основной;».

#### *7.1.1.2 Вариант № 2*

#### **Автобусный парк**

Структура данных автобусного парка содержит следующие поля:

- a) порядковый номер записи;
- b) автомобильный номер автобуса (из справочника num.db);
- c) фамилия, имя водителя (из справочника name.db);
- d) номер маршрута;
- e) где находится автобус(в автопарке или на маршруте).

Документ, содержащий список автобусов, называется bus.db и содержит записи вида:  $\langle 1; 1; 1; 65; 1; \rangle$ . Для разделения полей используется (;).

Справочник, содержащий автомобильный номер автобуса, называется num.db и содержит записи вида: «1;АН456Т177;».

Справочник, содержащий ФИ водителя, называется name.db и содержит записи вида: «1;Иванов Иван;».

#### *7.1.1.3 Вариант № 3*

#### **Авиакасса**

Структура данных по продаже билетов на самолёт содержит следующие поля:

- a) порядковый номер записи;
- b) номер билета;
- c) номер рейса;
- d) место вылета (из справочника src.db);
- e) пункт назначения (из справочника dest.db);
- f) дата вылета;
- g) время вылета;
- h) стоимость билета (руб. коп.).

Документ, содержащий список билетов на самолёт, называется avia.db и содержит записи вида: «1;52367;45;1;1;23042008;1830;2300;». Для разделения полей используется (;).

Справочник, содержащий место вылета, называется src.db и содержит записи вида: «1;Петрозаводск;».

Справочник, содержащий пункт назначения, называется dest.db и содержит записи вида: «1;Москва;».

### *7.1.1.4 Вариант № 4*

#### **Автосервис**

Структура данных, обслуживаемых транспортных средств (ТС), содержит следующие поля:

- a) порядковый номер записи;
- b) государственный номер ТС (из справочника num.db);
- c) фамилия, имя владельца ТС (из справочника name.db);
- d) дата обслуживания/ремонта ТС;
- e) время обслуживания/ремонта ТС;
- f) вид ремонта;
- g) цена обслуживания/ремонта (руб. коп.).

Документ, содержащий список обслуживаемых машин, называется avtosrv.db и содержит записи вида: «1;1;1;22032008;1000;Замена тормозных колодок;900;». Для разделения полей используется (;).

Справочник, содержащий номер ТС, называется num.db и содержит записи вида: «1;Н452РР177;».

Справочник, содержащий ФИ владельца ТС, называется name.db и содержит записи вида: «1;Иванов Иван;».

#### *7.1.1.5 Вариант № 5*

#### **Библиотека**

Структура каталога библиотеки содержит следующие поля:

- a) порядковый номер записи;
- b) номер УДК;
- c) фамилия, имя автора (из справочника name.db);
- d) название книги;
- e) год издания;
- f) ISBN.

Документ, содержащий каталог книг библиотеки, называется biblio.db и содержит записи вида: «1;456;1;Технология программирования;2007;9785955601045;». Для разделения полей используется (;).

Справочник, содержащий ФИ автора, называется name.db и содержит записи вида: «1;Андрей Терехов;».

#### *7.1.1.6 Вариант № 6*

#### **Железнодорожная касса**

Структура данных по продаже билетов на поезд содержит следующие поля:

- a) порядковый номер записи;
- b) номер билета;
- c) название станции отправления (из справочника src.db);
- d) название станции назначения (из справочника dest.db);
- e) дата отправления;
- f) время отправления;
- g) стоимость билета (руб. коп.).

Документ, содержащий список билетов на поезд, называется train.db и содержит записи вида: «1;4667;1;1;23052008;1900;5400;». Для разделения полей используется (;).

Справочник, содержащий название станции отправления, называется src.db и содержит записи вида: «1;Казань;».

Справочник, содержащий название станции назначения, называется dest.db и содержит записи вида: «1;Хабаровск;».

#### *7.1.1.7 Вариант № 7*

#### **Продуктовый склад**

Структура данных о хранимых продуктах на складе содержит следующие поля:

- a) порядковый номер записи;
- b) код продукта;
- c) наименование продукта (из справочника  $food$ .db);
- d) место расположения на складе (секция, линия, полка и т. д.);
- e) срок годности;
- f) количество (упаковок, штук).

Документ, содержащий список продуктов на складе, называется foodwarehouse.db и содержит записи вида: «1;1234113;1;5Д8;102008;80;». Для разделения полей используется (;).

Справочник, содержащий наименование продукта, называется food.db и содержит записи вида: «1;мин. вода;».

#### *7.1.1.8 Вариант № 8*

#### **Деканат университета**

Структура данных о студентах содержит следующие поля:

- a) порядковый номер записи;
- b) номер зачётки;
- c) фамилия, имя студента (из справочника name.db);
- d) телефон студента;
- e) средняя успеваемость.

Документ, содержащий список студентов, называется doffice.db и содержит записи вида: «1;1234567;0457-08;1;4567898;4,5714;». Для разделения полей используется (;).

Справочник, содержащий ФИ студента, называется name.db и содержит записи вида: «1;Иванов Иван;».

### *7.1.1.9 Вариант № 9*

**Видеопрокат**

Структура сведений о прокате фильмов содержит следующие поля:

- a) порядковый номер записи;
- b) номер фильма;
- c) название фильма;
- d) год издания;
- e) тип носителя (DVD, VD, Blue-ray, VHS и т. д.) (из справочника type.db);
- f) количество копий;
- g) наличие фильма;
- h) фамилия, имя взявшего фильм (из справочника name.db);
- i) номер копии взятого фильма;
- j) стоимость проката (руб. коп.).

Документ, содержащий список прокатных фильмов, называется vrental.db и содержит записи вида: «1;734;Собачье сердце;1989;1;8;1;1;1;40;». Для разделения полей используется (;). Номер копии взятого фильма также как и ФИ берётся из справочника name.db.

Справочник, содержащий тип носителя, называется type.db и содержит записи вида: «1;DVD;». В этом справочнике допускается меньше 15 записей.

Справочник, содержащий ФИ взявшего фильм, называется name.db и содержит записи вида: «1;Иванов Иван;5».

#### *7.1.1.10 Вариант № 10*

#### **Компьютерный клуб**

Структура сведений об использовании компьютеризированного рабочего/игрового места содержит следующие поля:

- a) порядковый номер записи;
- b) фамилия, имя ответственного (из справочника name.db);
- c) номер машины;
- d) свободна?;
- e) доход с места (руб. коп. за сутки).

Документ, содержащий список компьютеризированных рабочих/игровых мест, называется cpclub.db и содержит записи вида: «1;1;8;0;456;». Для разделения полей используется (;).

Справочник, содержащий ФИ ответственного, называется name.db и содержит записи вида: «1;Иванов Иван;».

### *7.1.1.11 Вариант № 11*

#### **Отдел кадров**

Структура сведений о работниках фирмы содержит следующие поля:

a) порядковый номер записи;

- b) фамилия, имя сотрудника (из справочника  $position$ .db);
- c) должность;
- d) номер телефона сотрудника;
- e) адрес сотрудника;
- f) оклад(руб. коп.);

Документ, содержащий список работников фирмы, называется employees.db и содержит записи вида: «1;1;4;2345643;ул. Строителей д. 5;45000;». Для разделения полей используется (;).

Справочник, содержащий ФИ сотрудника, называется name.db и содержит записи вида: «1;Иванов Иван;».

Справочник, содержащий должность сотрудника, называется position.db и содержит записи вида: «4;Администратор;».

#### *7.1.1.12 Вариант № 12*

#### **Автосалон**

Структура сведений о продаваемых машинах содержит следующие поля:

- a) порядковый номер записи;
- b) номер двигателя;
- c) номер кузова;
- d) производитель (из справочника made.db);
- e) название/марка автомашины (из справочника position.db);
- f) мощность;
- g) объём двигателя;
- h) класс (A, C, D и т. д.);
- i) тип кузова (седан, универсал и т. д.) (из справочника class.db);
- j) стоимость (руб. коп.).

Документ, содержащий список машин, называется autoshow.db и содержит записи вида: «1;UA34659;X7LLSRATT4E106227;1;1;72;1596;C;1;294652;». Для разделения полей используется (;).

Справочник, содержащий производителя, называется made.db и содержит записи вида: «1;Авто ВАЗ;».

Справочник, содержащий название/марку автомашины, называется position.db и содержит записи вида: «1;Лада приора;».

Справочник, содержащий тип кузова, называется class.db и содержит записи вида: «1;хетчбек;».

#### *7.1.1.13 Вариант № 13*

#### **Садовый питомник**

Структура сведений о выращиваемых деревьях и кустарниках содержит следующие поля:

- a) порядковый номер записи;
- b) вид (яблоня, слива, вишня и т. д.) (из справочника form.db);
- c) сорт (например, для яблони: грушовка, белый налив; для сливы: ренклод) (из справочника sort.db);
- d) сезон посадки (весна, лето, осень);
- e) стоимость (руб. коп.).

Документ, содержащий список деревьев и кустарников, называется garden.db и содержит записи вида: «1;1;1;осень;350;». Для разделения полей используется (;).

Справочник, содержащий вид , называется form.db и содержит записи вида: «1;яблоня;».

Справочник, содержащий сорт , называется sort.db и содержит записи вида: «1;антоновка;».

#### *7.1.1.14 Вариант № 14*

#### **Управление механизацией**

Структура сведений о машинах и механизмах (МиМ) содержит следующие поля:

- a) порядковый номер записи;
- b) государственный номер МиМ;
- c) тип МиМ (кран, бульдозер, экскаватор, и т. д.) (из справочника type.db);
- d) марка МиМ (например для погрузчика: фронтальный, со стрелой, с вилами и т. д.) (из справочника mark.db);
- e) в наличии;
- f) стоимость аренды (руб. коп.).

Документ, содержащий список машин и механизмов, называется moffice.db и содержит записи вида: «1;T5643177;1;1;1;123000;». Для разделения полей используется (;).

Справочник, содержащий тип, называется type.db и содержит записи вида: «1;погрузчик;».

Справочник, содержащий марка, называется mark.db и содержит записи вида: «1;фронтальный;».

#### *7.1.1.15 Вариант № 15*

#### **Мотосалон**

Структура сведений о продаваемых мотоциклах содержит следующие поля:

- a) порядковый номер записи;
- b) номер двигателя;
- c) номер рамы;
- d) название/марка мотоцикла (из справочника mark.db);
- e) тип мотоцикла (спортивный, классика, чоппер, неоклассика и т. д.) (из справочника type.db);
- f) объём двигателя;
- g) мощность (кВт или л.с.);
- h) стоимость (руб. коп.).

Документ, содержащий список продаваемых мотоциклов, называется motoshow.db и содержит записи вида: «1;UA34659;X7LLSRATT4E106227;1;1;750;45;43545;». Для разделения полей используется (;).

Справочник, содержащий марка, называется mark.db и содержит записи вида: «1;Урал ИМЗ-8.1238 «ВОЛК»;».

Справочник, содержащий тип, называется type.db и содержит записи вида: «1;классика;». В этом справочнике допускается меньше 15 записей.

#### *7.1.1.16 Вариант № 16*

#### **Книжный магазин**

Структура сведений о продаваемых книгах содержит следующие поля:

- a) порядковый номер записи;
- b) фамилия, имя автора (из справочника name.db);
- c) название книги;
- d) год издания;
- e) ISBN;
- f) Стоимость (руб. коп.).

Документ, содержащий список книг, называется bookshop.db и содержит записи вида: «1;456;1;Технология программирования;2007;9785955601045;236;». Для разделения полей используется (;).

Справочник, содержащий ФИ автора, называется name.db и содержит записи вида: «1;Андрей Терехов;».

#### *7.1.1.17 Вариант № 17*

#### **Компьютерный магазин**

Структура сведений о продаваемых компьютерах содержит следующие поля:

- a) порядковый номер записи;
- b) серийный номер;
- c) производитель (из справочника make.db);
- d) название модели (из справочника model.db);
- e) тип компьютера (графическая станция, сервер, домашний компьютер и т. д.) (из справочника type.db);
- f) стоимость (руб. коп.).

Документ, содержащий список компьютеров, называется cpshop.db и содержит записи вида: «1;45679;1;1;1;42454,50;». Для разделения полей используется (;).

Справочник, содержащий производителя, называется make.db и содержит записи вида:

«1;НИКС;».

Справочник, содержащий название модели, называется model.db и содержит записи вида: «1;X4000B/pro;».

Справочник, содержащий тип компьютера, называется type.db и содержит записи вида: «1;Игровая станция;». В этом справочнике допускается меньше 15 записей.

#### *7.1.1.18 Вариант № 18*

#### **Яхт клуб**

Структура сведений о членах клуба содержит следующие поля:

- a) порядковый номер записи;
- b) государственный номер яхты;
- c) фамилия, имя владельца (из справочника name.db);
- d) класс (парусная, моторная);
- e) тип (крейсерская, прогулочные, гоночные и т. д.);
- f) тип корпуса (однокорпусная, катамаран, тримаран, полимаран);
- g) порт приписки (из справочника home\_port.db).

Документ, содержащий список членов клуба, называется yachtclub.db и содержит записи вида: «1;4562ВА;1;парусная;крейсерская;однокорпусная;1;». Для разделения полей используется (; ).

Справочник, содержащий ФИ владельца, называется name.db и содержит записи вида: «1;Иванов Иван;».

Справочник, содержащий производителя, называется home\_port.db и содержит записи вида: «1;Севастополь;».

#### *7.1.1.19 Вариант № 19*

#### **Садовое товарищество**

Структура сведений о членах товарищества содержит следующие поля:

- a) порядковый номер записи;
- b) номер участка;
- c) фамилия, имя владельца (члена садоводческого товарищества) (из справочника name.db);
- d) номер телефона владельца участка;
- e) адрес владельца участка.

Документ, содержащий список членов товарищества, называется gardenassociat.db и содержит записи вида: «1;20;1;7468942;ул. Строителей д. 5;». Для разделения полей используется (;).

Справочник, содержащий ФИ владельца , называется name.db и содержит записи вида: «1;Иванов Иван;».

### *7.1.1.20 Вариант № 20*

#### **Автозаправка**

Структура сведений о продаваемом бензине содержит следующие поля:

- a) порядковый номер записи;
- b) фамилия, имя начальника смены АЗС (из справочника name.db);
- c) дата дежурства;
- d) марка проданного бензина (АИ-92, АИ-95, ДТ и т. д.) (из справочника type.db);
- e) объём проданного бензина за смену;
- f) выручка за смену (руб. коп.).

Документ, содержащий данные о бензине, называется petrol.db и содержит записи вида: «1;1;20072008;1;2,5;52500;». Для разделения полей используется (;).

Справочник, содержащий ФИ начальника смены, называется name.db и содержит записи вида: «1;Иванов Иван;».

Справочник, содержащий тип компьютера, называется type.db и содержит записи вида: «1;АИ-95;». В этом справочнике допускается меньше 15 записей.

#### *7.1.1.21 Вариант № 21*

#### **Интернет провайдер**

Структура базы интернет абонентов содержит следующие поля:

- a) порядковый номер записи;
- b) номер лицевого счёта;
- c) фамилия, имя абонента (из справочника name.db);
- d) тарифный план (из справочника tarif.db);
- e) номер телефона абонента;
- f) адрес абонента.

Документ, содержащий список интернет абонентов, называется isp.db и содержит записи вида: «1;46845;1;1;4569812;ул. Строителей д. 5;». Для разделения полей используется (;).

Справочник, содержащий ФИ абонента, называется name.db и содержит записи вида: «1;Иванов Иван;».

Справочник, содержащий тарифный план, называется tarif.db и содержит записи вида: «1;Основной;».

### *7.1.1.22 Вариант № 22*

#### **Электросбыт**

Структура базы абонентов электросети содержит следующие поля:

a) порядковый номер записи;

- b) номер лицевого счёта;
- c) фамилия, имя абонента (из справочника name.db);
- d) тарифный план (из справочника tarif.db);
- e) показания счётчика;
- f) адрес абонента.

Документ, содержащий список абонентов электросети, называется enrgy.db и содержит записи вида: «1;456977;1;1;469872;ул. Строителей д. 5;». Для разделения полей используется (;).

Справочник, содержащий ФИ абонента, называется name.db и содержит записи вида: «1;Иванов Иван;».

Справочник, содержащий тарифный план, называется tarif.db и содержит записи вида: «1;Дневной;».

#### *7.1.1.23 Вариант № 23*

#### **Склад стройматериалов**

Структура сведений о хранимых строительных материалах содержит следующие поля:

- a) порядковый номер записи;
- b) код стройматериала;
- c) наименование стройматериала (из справочника materials.db);
- d) место расположения на складе (секция, линия, полка и т. д.);
- е) количество (шт., п. г., т., м., м<sup>2</sup>, м<sup>3</sup> и т. д.).

Документ, содержащий список строительных материалов на складе, называется materialswarehouse.db и содержит записи вида: «1;4567;1;5A2;45;». Для разделения полей используется (;).

Справочник, содержащий наименование стройматериалов, называется materials.db и содержит записи вида: «1;деревянный брус;».

#### *7.1.1.24 Вариант № 24*

#### **База доменных имён**

Структура базы доменных имён содержит следующие поля:

- a) порядковый номер записи;
- b) IP адрес;
- c) DNS имя;
- d) владелец (из справочника name.db);
- e) телефон владельца;
- f) адрес владельца.

Документ, содержащий список доменных имён, называется dns.db и содержит записи вида: «1;89.221.52.68;mgsu.ru;МГСУ;74951833247;ш. Ярославское д. 26;». Для разделения полей используется (;).

Справочник, содержащий данные владельца, называется name.db и содержит записи вида: «1;МГСУ;».

#### *7.1.1.25 Вариант № 25*

#### **Магазин компьютерных игр**

Структура сведений продаваемых компьютерных игр содержит следующие поля:

- a) порядковый номер записи;
- b) наименование игры;
- c) издатель (из справочника pub.db);
- d) платформа (из справочника platforms.db);
- e) жанр (RTS, 3D-actions и т. д.);
- f) стоимость (руб. коп.).

Документ, содержащий список компьютерных игр, называется pcgameshop.db и содержит записи вида: «1;Wall-E;1;1;Action;150;». Для разделения полей используется (;).

Справочник, содержащий название издателя, называется pub.db и содержит записи вида: «1;THQ;».

Справочник, содержащий информацию о платформе, называется platforms.db и содержит записи вида: «1;PC;». В этом справочнике допускается меньше 15 записей.

#### *7.1.1.26 Вариант № 26*

#### **Коллекция видео фильмов**

Структура сведений об имеющихся фильмах содержит следующие поля:

- a) порядковый номер записи;
- b) название фильма;
- c) киностудия (из справочника fstudio.db);
- d) жанр (комедия, драмма, артхаус, боевик и т. д.) (из справочника  $q = L(b)$ ;
- e) год издания;
- f) в наличии;
- g) год приобретения.

Документ, содержащий список фильмов, называется films.db и содержит записи вида: «1;Собачье сердце;1;1;1989;1;2006;». Для разделения полей используется (;).

Справочник, содержащий названия киностудии, называется fstudio.db и содержит записи вида: «1;Ленфильм;».

Справочник, содержащий информацию о жанре фильма, называется genre.db и содержит записи вида: «1;экранизация;». В этом справочнике допускается меньше 15 записей.

#### *7.1.1.27 Вариант № 27*

**Орбитальная группировка(ОГ) ГЛОНАСС**

Структура сведений об ОГ содержит следующие поля:

- a) порядковый номер записи;
- b) номер точки;
- c) дата запуска;
- d) дата ввода в систему;
- e) дата вывода из системы;
- f) фактическое существование (мес.);
- g) наименование спутников (из справочника sat.db);
- h) примечание (выводится, используется и т. д.) (из справочника note.db).

Документ, содержащий список ОГ, называется glonass.db и содержит записи вида: «1;1;26122004;06022005;04052008;43,1;1;». Для разделения полей используется (;).

Справочник, содержащий наименования спутников, называется sat.db и содержит записи вида: «1;ГЛОНАСС-М;». В этом справочнике допускается меньше 15 записей.

Справочник, содержащий примечания, называется note.db и содержит записи вида: «1;на тех. обслуживании;». В этом справочнике допускается меньше 15 записей.

#### *7.1.1.28 Вариант № 28*

#### **Коллекция бабочек**

Структура сведений об имеющихся бабочках содержит следующие поля:

- a) порядковый номер записи;
- b) название бабочки;
- c) семейство бабочек (из справочника fam.db);
- d) место обитания (из справочника place.db);
- e) продолжительность жизни (дней).

Документ, содержащий список бабочек в коллекции, называется butterfly.db и содержит записи вида: «1;Зорька;1;1;7;». Для разделения полей используется (;).

Справочник, содержащий семейства бабочек, называется fam.db и содержит записи вида: «1;Белянка;».

Справочник, содержащий места обитания, называется place.db и содержит записи вида: «1;Евразия;». В этом справочнике допускается меньше 15 записей.

#### *7.1.1.29 Вариант № 29*

#### **Лесное хозяйство**

Структура сведений о лесных угодьях содержит следующие поля:

- a) порядковый номер записи;
- b) номер участка;
- c) фамилия, имя лесничего (из справочника name.db);

d) площадь участка (га.).

Документ, содержащий список лесных угодий, называется forest.db и содержит записи вида: «1;34;1;40;». Для разделения полей используется (;).

Справочник, содержащий ФИ лесничего, называется name.db и содержит записи вида: «1;Иванов Иван;».

#### *7.1.1.30 Вариант № 30*

#### **Дирекция единого заказчика (ДЕЗ)**

Структура сведений о балансе домовых хозяйств ДЕЗа содержит следующие поля:

- a) порядковый номер записи;
- b) номер договора на обслуживание;
- c) адрес дома (из справочника address.db);
- d) холодная/горячая вода (руб. коп.);
- e) канализация (руб. коп.);
- f) отопление (руб. коп.);
- g) ремонты (руб. коп.);
- h) цена обслуживания (руб. коп.);
- i) сумма на оплату (руб. коп.).

Документ, содержащий список домовых хозяйств, называется dez.db и содержит записи вида: «1;562008;1;7845;15459;4569;25652;3546;57071;». Для разделения полей используется (;).

Справочник, содержащий список адресов, называется address.db и содержит записи вида: «1;ул. Строителей д. 5;».

#### *7.1.1.31 Вариант № 31*

#### **Магазин сотовых телефонов**

Структура сведений о товаре содержит следующие поля:

- a) порядковый номер записи;
- b) название фирмы производителя (из справочника made.db);
- c) название модели;
- d) товар в наличии (да/нет);
- e) тип устройства (телефон, гарнитура, коммуникатор и т. д.) (из справочника type.db );
- f) цена (руб. коп.).

Документ, содержащий список товаров, называется device.db и содержит записи вида: «1;1;8800 Arte Black;1;1;36380;». Для разделения полей используется (;).

Справочник, содержащий названия фирм, называется made.db и содержит записи вида: «1;Nokia;».

Справочник, содержащий типы устройств, называется type.db и содержит записи вида:

21

«1;смартфон;». В этом справочнике допускается меньше 15 записей.

### *7.1.1.32 Вариант № 32*

#### **Список объектов строительства**

Структура сведений о содержит следующие поля:

- a) порядковый номер записи;
- b) номер договора;
- c) тип объекта (жилой дом, торговый центр и т. д.) (из справочника type.db);
- d) проектное название объекта;
- e) адрес объекта;
- f) дата начала строительства;
- g) дата окончания строительства;
- h) сметная стоимость строительства (тыс. руб.);
- i) освоено средств (тыс. руб.).

Документ, содержащий список объектов строительства, называется building.db и содержитзаписи вида:

«1;562008;1;Черёмушки;ул. Строителей д. 10;09072008;08092010;3546;1071;». Для разделения полей используется (;).

Справочник, содержащий типы объектов, называется type.db и содержит записи вида: «1;Торговый центр;».

#### *7.1.1.33 Вариант № 33*

#### **Завод железобетонных изделий**

Структура сведений о изготавливаемой на заводе продукции содержит следующие поля:

- a) порядковый номер записи;
- b) код изделия;
- c) тип изделия (блок, колонна, плита и т. д.) (из справочника type.db);
- d) место хранения на складе (секция, линия, полка и т. д.) (из справочника  $\text{place.db}$ );
- e) дата производства;
- f) отпускная цена (руб. коп.).

Документ, содержащий список производимых ЖБИ, называется f\_made\_rc.db и содержит записи вида: «1;6342K3;1;1;05102008;5701;». Для разделения полей используется (;).

Справочник, содержащий типы изделий, называется type.db и содержит записи вида: «1;колонна;».

Справочник, содержащий места хранения на складе, называется place.db и содержит записи вида: «1;78R45;». В этом справочнике допускается меньше 15 записей.

#### *7.1.1.34 Вариант № 34*

#### **Список субподрядных организаций**

Структура сведений об организации выполняющей субподрядные виды работы содержит следующие поля:

- a) порядковый номер записи;
- b) номер договора;
- c) наименование организации (из справочника name.db);
- d) виды выполняемых работ (из справочника form.db);
- e) сроки выполнения (недель);
- f) цена (тыс. руб.).

Документ, содержащий список субподрядных организаций, называется subcontract.db и содержит записи вида: «1;092008;1;1;14;117071;». Для разделения полей используется (;).

Справочник, содержащий наименования организаций, называется name.db и содержит записи вида: «1;Сантехстрой;».

Справочник, содержащий виды выполняемых работ, называется form.db и содержит записи вида: «1;сантехнические работы;».

#### *7.1.1.35 Вариант № 35*

#### **Выставка ЭКСПО**

Структура сведений о участниках выставки содержит следующие поля:

- a) порядковый номер записи;
- b) номер договора на участие в выставке;
- c) название компании участника;
- d) название экспозиции;
- e) фамилия, имя, отчество ответственного (из справочника name.db);
- f) место расположения экспозиции участника (секция, линия и т. д.);
- g) телефон ответственного;
- h) взимаемая плата за участие (руб. коп.).

Документ, содержащий список участников выставки, называется expo.db и содержит записи вида: «1;952008;Вейланд - Ютани;Мы строим новые миры;1;159;0569;456;». Для разделения полей используется (;).

Справочник, содержащий ФИO ответственнх, называется name.db и содержит записи вида: «1;Вейланд Чарльз Бишоп;».

### *7.1.1.36 Вариант № 36*

#### **Кадастровый учёт земли**

Структура сведений земельных участков содержит следующие поля:

a) порядковый номер записи;

- b) кадастровый номер участка;
- c) площадь земли (кв. м.);
- d) категория земли (сельскохозяйственные, лесного фонда и т. д.) (из справочника category.db);
- e) кадастровая стоимость (руб. коп.).

Документ, содержащий список земельных участков, называется earth.db и содержит записи вида: «1;0004;800;1;271,45;». Для разделения полей используется (;).

Справочник, содержащий категории земель, называется category.db и содержит записи вида: «1;сельскохозяйственные;».

#### *7.1.1.37 Вариант № 37*

#### **Клиентская база банка**

Структура сведений о клиентах содержит следующие поля:

- a) порядковый номер записи;
- b) номер договора на обслуживание;
- c) субъект права (физическое или юридическое лицо);
- d) наименование или имя клиента (юридического или физического лица соответственно );
- e) вид оказываемых банком услуг (вклад, денежные переводы и т. д.) (из справочника service.db);
- f) процентная ставка за услуги банка (%).

Документ, содержащий список клиентов, называется bank.db и содержит записи вида: «1;162008;1;ООО «Рога и копыта»;1;2,5;». Для разделения полей используется (;).

Справочник, содержащий список видов оказываемых услуг, называется service.db и содержит записи вида: «1;кредит;». В этом справочнике допускается меньше 15 записей.

## **8 Содержание отчёта о вычислительной практике**

Отчёт начинается с титульного листа. Далее следует «Содержание» работы. По ходу текста, в местах где используется дополнительная литература, ставятся соответствующие ссылки с номером источника в квадратных скобка из списка литературы.

## *8.1 Введение*

Описывается в общем виде задание и цели практической работы, а также методы применяемые для достижения этих целей.

## *8.2 Постановка задачи*

### *8.3 Цель и основное содержание задачи*

Чётко формулируется цель и содержание задачи, перечисляются входные и выходные данные, а также накладываемые ограничения.

### *8.4 Математическая постановка задачи*

Подробно описывается математический метод использованный а данной работе.

## *8.5 Входные данные*

Описание данных которые задаются на вход в программу.

## *8.6 Выходные данные*

Описание данных которые должны являться результатом работы ПО.

## *8.7 Алгоритм решения задачи*

Схема алгоритма решения задачи выполняется по ГОСТ 19.701-90.

## *8.8 Дополнительные возможности программного продукта*

Описание возможностей ПО, которые не были предусмотрены при постановке задачи.

## *8.9 Контрольный пример*

Представлен пример решения поставленной задачи программой. Контрольные данные, которые показывают правильную работу ПО.

## *8.10 Инструкция по установке ПО*

Требования к аппаратному и программному обеспечению компьютера пользователя. Подробное описание действий пользователя по установке ПО на компьютер.

## *8.11 Инструкция пользователя*

Описание интерфейса созданного программного продукта. Описание действий пользователя по управлению программой.

## *8.12 Вывод*

Анализ достоинств и недостатков используемых в работе методов (алгоритм, построения БД и т. д. ) по отношению к другим возможным методам. Анализ достоинств и недостатков ПО. Рекомендации о возможных областях применения разработанного ПО

## *8.13 Литература*

Список используемых библиографических источников.

## *8.14 Приложения*

## **8.14.1 Приложение А. Структура файлов**

Схема взаимодействия файлов в программе.

## **8.14.2 Приложение Б. Виды входной информации**

Вид меню ввода данных.

## **8.14.3 Приложение В. Виды выходной информации**

Вид меню результата работы ПО.

## **8.14.4 Приложение Г. Схема структуры программы**

Составляется схема взаимодействия частей программы, движение информации в программе, взаимодействие различных функциональных частей и алгоритмы работы модулей программы. Все схемы должны быть выполнены по ГОСТ 19.701-90.

## **8.14.5 Приложение Д. Листинг исходных файлов программы**

## **9 Требования к оформлению отчёта о вычислительной практике**

Отчёт должен быть выполнен на принтере аккуратно, без помарок и ошибок на листах формата А4. Каждая страница оформляется на отдельном листе. Листы отчёта (кроме титульного листа) должны быть пронумерованы. Нумерация листов должна строго соответствовать нумерации, приведённой в содержании.

Основной текст отчёта должен печататься через интервал 1 (одинарный) шрифтом Times New Roman 14 размера.

Основной текст отчёта должен быть отформатирован «по ширине» с абзацным отступом 1,27 см. Заголовки разделов и подразделов печатать с абзацного отступа 1,27 см. с прописной буквы без точки в конце, не подчеркивая.

Заголовки должны быть набраны шрифтом Arial, по левому краю и пронумерован.

Страницы нумеруются по центру страницы.

Библиографические описания в списке литературы оформляются в соответствии с ГОСТ. Список источников, используемых при написании отчёта, отделять от выводов или текста статьи двумя интервалами. Пример:

- 1. Томас Коноли, Каролин Бегг "Базы данных" М.: Вильямс, 2003 г.
- 2. М. Грабер «SQL». «Лори», Москва, 2003 г.
- 3. А.Я, Архангельский «С++ Builder. Справочное пособие. Книга 1. Язык С++» М.: Бином-Пресс, 2004 г.
- 4. А.Я, Архангельский «С++ Builder. Справочное пособие. Книга 2. Классы и компоненты.» М.: Бином-Пресс, 2004 г.
- 5. 4.Культин Н. Б. «Самоучитель С++ Builder.» СПб.: БХВ-Петербург, 2004.
- 6. С. Смирнов, И. Задворьев «Работаем с Oracle» «Гелиос АРВ», Москва, 2002 г.
- 7. Исследовано в России: многопредмет. науч. журн. / Моск. физ.-техн. ин-т. Электрон. журн. — Долгопрудный : МФТИ, 1998 — . — Режим доступа к журн.: http://zhurnal.mipt.rssi.ru.

## **10 Защита результатов вычислительной практики**

Основным видом подготовки к защите является самостоятельная работа студента. Учебный план не реже одного раза в неделю. Защита работы производится по мере готовности студента, но не позднее сроков окончания учебной практики.

Защита работы включает в себя:

- демонстрация программы;
- предоставление отчёта в формате PDF;
- ответы на вопросы преподавателя по теме работы.

## **11 Требования к исходным файлам программы**